## 一般的な Windows のショートカット Camtasia<sup>®</sup> 2020

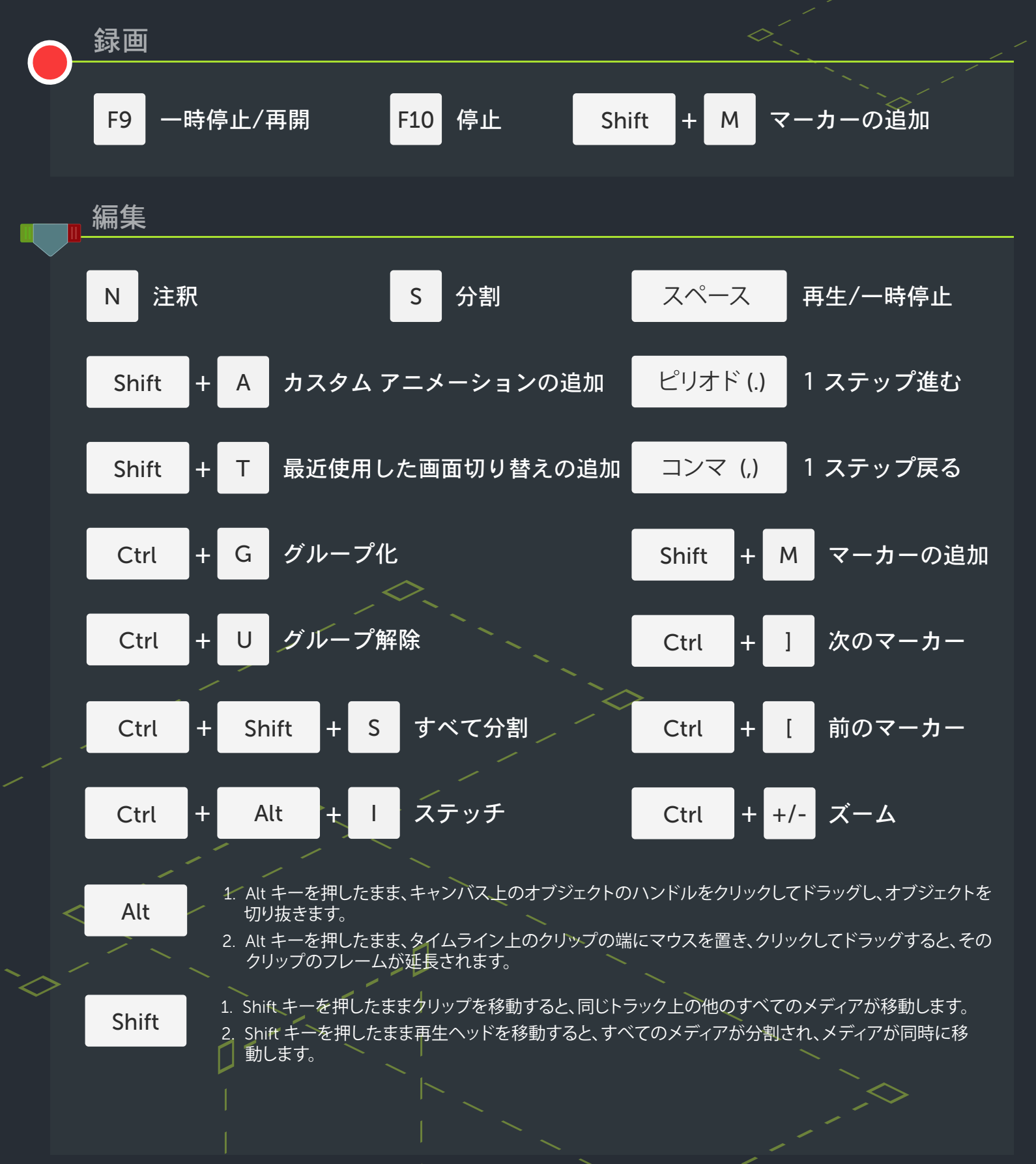

多くのショートカットが再割り当て可能([編集] > [基本設定] > [ショートカット])

## $\mathbf N$  TechSmith®